# **TRAINING OFFERING**

#### **Sie erreichen uns unter**

Arrow ECS GmbH, Elsenheimerstraße 1, 80687 München

Email: training.ecs.de@arrow.com Phone: +49 (0)89 930 99 168

#### **Microsoft 365 Modern Desktop Administrator Fast** Microsoft **Track**

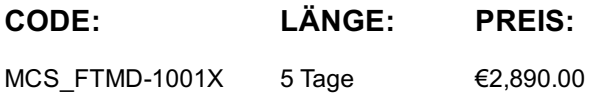

#### **Description**

Der Microsoft 365 Modern Desktop Administrator Associate – Fast Track bündelt die Kurse: MD-100 Windows Client MD-101: Managing Modern Desktops

Sie lernen, Windows-10-Desktops in einer Unternehmensumgebung zu unterstützen und zu konfigurieren. Sie erwerben die nötigen Kenntnisse für Installation, Anpassung und Update von Windows-10-Betriebssystemen. Des Weiteren erfahren sie, wie man Speicher, Dateien und Geräte verwaltet sowie die Netzwerkkonnektivität für Windows 10 konfiguriert. Weitere Themen sind Absicherung von Windows 10, Schutz der Daten auf Geräten und das Troubleshooting von Windows

Weiterhin lernen Sie, eine Betriebssystembereitstellungs- und -updatestrategie zu planen und zu implementieren. Es werden die Schlüsselkomponenten moderner Verwaltungs- und Co-Verwaltungsstrategien vorgestellt und Sie erfahren, wie man Microsoft Intune ins Unternehmen integriert. Des Weiteren lernen Sie Methoden für Bereitstellung und Verwaltung von Apps und browserbasierten Anwendungen kennen.

Ein weiteres Thema sind Schlüsselkonzepte der Sicherheit in der modernen Verwaltung wie Authentifizierung, Identitäten, Zugriff und Compliancerichtlinien. Die Teilnehmer lernen Azure Active Directory, Azure Information Protection und Windows Defender Advanced Threat Protection sowie deren Verwendung für den Schutz von Geräten und Daten kennen.

#### **Lernziel**

- o Installieren und Anpassen von Windows-Clients
- Konfigurieren von Updates für Windows
- Konfigurieren von Geräten und Treibern für Windows Konfigurieren von Speicher für Windows
- Konfigurieren der Einstellungen für die Netzwerk- und Remoteverwaltung unter Windows
- Konfigurieren und Verwalten von Browsern und Anwendungen unter Windows
- Konfigurieren des Kontozugriffs und der Authentifizierung
- Konfigurieren von Datei- und Ordnerberechtigungen
- Beschreiben Sie Methoden zum Schützen von Windows-Clients, gängige Bedrohungen und Methoden zur Risikominderung.
- Behandeln von Problemen mit Windows und Anwendungsinstallationen
- Behandeln von Hardware- und Treiberproblemen
- Behandeln von Dateiproblemen und Durchführen von Wiederherstellungen
- Planung, Entwicklung und Einrichtung einer Strategie zur Bereitstellung, Aktualisierung und Aktualisierung des Betriebssystems.
- Verstehen der Vorteile und Methoden von Co-Verwaltungsstrategien.
- Planung und Einrichtung der Geräteregistrierung und -konfiguration.
- Verwalten und Bereitstellen von Anwendungen und Planen einer Strategie zur Verwaltung mobiler Anwendungen.
- Verwalten von Benutzern und Authentifizierung mit Azure AD und Active Directory DS.
- Beschreiben und Einrichten von Methoden zum Schutz von Geräten und Daten.

#### **Zielgruppe**

Der Modern Desktop Administrator verteilt, konfiguriert, sichert, verwaltet und überwacht Geräte und Client-Anwendungen in einer Unternehmensumgebung. Zu den Aufgaben gehört die Verwaltung von Identität, Zugriff, Richtlinien, Updates und Anwendungen. Der MDA arbeitet mit dem M365 Enterprise Administrator zusammen, um eine Gerätestrategie zu entwickeln und zu implementieren, die den Geschäftsanforderungen eines modernen Unternehmens entspricht. Der Administrator für moderne Desktops muss mit M365-Workloads vertraut sein und über umfassende Qualifikationen und Erfahrung in der Bereitstellung, Konfiguration und Wartung von Geräten mit Windows 10 und höher und Nicht-Windows-Geräten verfügen. Die Rolle des MDA konzentriert sich auf Cloud Services und nicht auf Technologien für das lokale Management.

#### **Voraussetzungen**

- Grundkenntnisse in Computernetzwerken und Hardwarekonzepten
- Ein grundlegendes Verständnis von Betriebssystem- und Anwendungskonzepten
- Erfahrung im Umgang mit dem Windows-Betriebssystem

Der Administrator für moderne Desktops muss mit M365-Workloads vertraut sein und über umfassende Qualifikationen und Erfahrung in der Bereitstellung, Konfiguration und Wartung von Geräten mit Windows 10 und höher und Nicht-Windows-Geräten verfügen. Die Rolle des MDA konzentriert sich auf Cloud Services und nicht auf Technologien für das lokale Management.

#### **Inhalt**

Module 1: Installing Windows

This module covers installing the Windows 10 OS. Students will learn the different editions of Windows 10, requirements, and new features introduced. This module covers how to install the OS, as well as methods for migrations and upgrading. Students will also learn about common tools used in the deployment process.

Lessons: • Introducing Windows 10 • Windows 10 Editions and Requirements • Deployment Options • Upgrading to Windows 10 • Deployment Tools After completing this module, students will be able to:

- Understanding the different editions and features of Windows 10. Understand the Windows 10 client installation options.
- Practice installing Windows 10. Migrate content using the User State Migration Tool.
- Module 2: Post-installation Configuration and Personalization

This module covers common post-installation tasks in Windows 10. Students will learn how to customize the user interface, as well as using the control panel and settings app to configure common OS settings. This course will also introduce students to Windows PowerShell. This module will cover how device drivers work and how they work. Students will also be introduced to managing and configuring hardware peripherals such as printers.

- Lessons: Configure and Customize the Windows Start Menu Common Configuration Options Advanced Configuration Methods
- Managing Drivers and Devices After completing this module, students will be able to: Customize the Windows 10 UI
- Configure device specific settings such as power plans and mobile device options.
- Use the Windows control panel and setting app to configure settings. Perform tasks using Windows PowerShell.
- Describe concepts related to drivers. Describe printer management concepts.

• Configure client-side printing and managing print server properties. Module 3: Updating Windows in Windows 10 In this module, Students will learn about keeping Windows 10 up-to-date. Students will be introduced to the new Windows servicing model and how it applies to various scenarios. Students will learn the various different methods for updating Windows and applications, as well as managing updates using tools like group policy and Windows Update for Business.

Lessons: • Windows Servicing Model • Updating Windows • After completing this module, students will be able to:

• Describe the Windows servicing model. • Configure Windows update settings. • Describe updating Windows using WSUS.

• Describe updating Windows using Windows Update for Business. • Configure Windows update using group policy. Module 4: Configuring Networking

In this module, Students will learn about networking concepts. This module will introduce to IPv4 and IPv6, and concepts like DNS. Students will learn how to configure network settings in Windows, as well as learn about wireless network technologies. The module will conclude with methods of managing Windows remotely.

Lessons: • Configure IP Network Connectivity • Implement Name Resolution • Implement Wireless Network Connectivity

• Configure IP network connectivity. • Describe how name resolution works. • Describe remote access technologies like VPNs. • Configure Windows for remote management and access. Module 5: Configuring Storage

This module covers storage configuration and management in Windows 10. Students will be introduced to local, cloud and virtual storage options. This course will also cover configuring storage on client devices and introduce storage spaces.

Lessons: • Overview of storage options • Managing Local Storage • Maintaining Disks and Volumes • Managing Storage Spaces • Describe the options and benefits of local, cloud, and virtual storage. • Configure OneDrive.

• Configure local disk partitions and volumes. • Describe the capabilities and benefits of Storage spaces.

Module 6: Managing Apps in Windows 10

In this module, Students will be introduced to App management in Windows 10. This module will cover the different types of apps and supported installation methods. Students will learn how to install apps using manual and automated methods, as well as manage app delivery using the Windows Store. Finally, this module will cover the differences between Internet Explorer and Microsoft Edge.

Lessons: • Providing Apps to Users • Managing Universal Windows Apps • Web Browsers in Windows 10

After completing this module, students will be able to: • Describe the different types of applications.

• Install applications manually and using automated methods. • Manage application deployment using the Windows Store.

• Learn about web browser features in Windows 10. Module 7: Configuring Authorization & Authentication

This module introduces the tools and features of Windows 10 for authorizing access to Windows 10 clients. Students will learn about methods for how users sign-in to Windows 10. This module also covers restricting what users can or cannot do on a device through methods like UAC and account types.

Lessons: • Authentication • Configuring User Account Control • Implementing Device Registration

After completing this module, students will be able to: • Describe the different methods for securing data and the Windows 10 OS. • Describe the different types of user and service accounts. • Configure Windows Hello. • Configure user account control. Module 8: Configuring Data Access and Usage

In this module, Students will learn about permissions. This module will cover considerations for different files systems. Students will learn how to configure file and folder permissions as well as shared folders. The module will conclude with configuring settings through methods such as local and group policy.

Lessons: • Overview of File Systems • Configuring and Managing File Access • Configuring and Managing Shared Folders After completing this module, students will be able to: • Describe the differences and benefits of supported file systems.

• Configure file and folder permissions. • Configure shared folders. • Secure Windows through local policy settings. Module 9: Configuring Threat Protection and Advanced Security

This module introduces students to protecting devices from external threats. Students will learn about the different types of common threats. This module will teach students about using encryption, firewalls, and IPSec to help protect against threats. The module will conclude with how to configure and use Windows Defender and AppLocker.

Lessons: • Malware and Threat Protection • Windows Defender • Connection Security Rules • Advanced Protection Methods After completing this module, students will be able to: • Identify common security threats.

• Describe the methods by which you can mitigate these common security threats. • Describe the different methods of encryption.

• Describe how Windows firewall can secure the device. • Describe the benefits of using IPSec.

• Describe the different features of Windows Defender. • Describe the benefits of using AppLocker.

Module 10: Supporting the Windows 10 Environment

This module will cover the Windows 10 architecture and common environments. Students will be introduced to the various tools used in maintaining Windows. This module will also discuss methodologies for effectively troubleshooting issues and how to proactively manage and optimize Windows 10.

Lessons: • Windows Architecture • Support and Diagnostic Tools • Monitoring and Troubleshooting Computer Performance After completing this module, students will be able to: • Describe the Windows architecture.

• Describe key stages in troubleshooting. • Describe the purpose and benefits of the various tools in Windows.

• Use monitoring tools to establish a performance baseline • Optimize performance on Windows 10 clients.

Module 11: Troubleshooting Files & Applications

This module helps students plan for file backup and recovery. Students will learn how to plan and configure data protection strategies and how to perform various file and system recovery methods. This module also includes common methods for troubleshooting application installation issues, compatibility issues, and resolving browser issues.

Lessons: • File Recovery in Windows 10 • Application Troubleshooting After completing this module, students will be able to:

• Describe the different methods of file recovery. • Configure Windows 10 to support individual file and system recovery.

• Recover a device using the Reset This PC function.

• Solve application compatibility issues with the Application Compatibility Toolkit. • Troubleshoot common browser issues.

Module 12: Troubleshooting the OS

In this module, Students will learn how to troubleshoot startup and service issues related to the operating system. This module will teach the different startup and recovery options, and how to troubleshoot different Windows services.

Lessons: • Troubleshooting Windows Startup • Troubleshooting Operating System Service Issues

After completing this module, students will be able to: • Describe the various methods identifying and recovering from startup issues. • Describe when to use the various advanced startup options. • Identify and disable a failed service.

• Identify and mitigate common locked account scenarios. Module 13: Troubleshooting Hardware and Drivers

This module introduces hardware troubleshooting. Students will learn about driver management and how to troubleshoot devices. Students will also learn steps for troubleshooting system hardware and external peripherals such as USB drives and printers, including diagnostic methods and remediation.

Lessons: • Troubleshooting Device Driver Failures • Overview of Hardware Troubleshooting • Troubleshooting Physical Failures After completing this module, students will be able to: • Troubleshoot and remediate driver issues. • Troubleshoot Peripherals • Diagnose and replace hardware. Module 14: Planning an Operating System Deployment Strategy

desktop through it's entire lifecycle. This module also covers assessing an existing environment and the tools used to prepare a deployment strategy. Finally, students will be introduced to the tools and strategies used for desktop deployment. Lessons: • The Enterprise Desktop • Assessing Deployment Readiness • Deployment Tools & Strategies

After completing this module, students will be able to: • Describe the enterprise desktop lifecycle. • Describe how to assess an existing environment • Describe methods for mitigating deployment blockers.

• Describe the different tools and methods for deployment. Module 15: Implementing Windows 10

This module covers the modern methods of Windows deployment used in common scenarios such as upgrading and migrating to Windows 10, as well as deploying new devices and refreshing existing devices. Students will also learn about alternate methods of OS deployment as well as considerations when choosing methods of deployment.

Lessons: • Upgrading Devices to Windows 10 • Deploying New Devices and Refreshing • Migrating Devices to Windows 10

• Alternate Deployment Methods • Imaging Considerations • Creating and deploying provisioning package • Migrating user settings • Deploying Windows 10 with AutoPilot After completing this course, learners should be able to:

• Develop an Operating System deployment and upgrade strategy • Understand the different methods of deployment.

• Understand which scenarios on-premise and cloud-based solutions can be used for.

• Deploy and migrate desktops to Windows 10. Module 16: Managing Updates for Windows 10

This module covers managing updates to Windows. This module introduces the servicing options for Windows 10. Students will learn the different methods for deploying updates and how to configure windows update policies. Finally, students will learn how to ensure and monitor update compliance using Windows Analytics.

Lessons: • Updating Windows 10 • Windows Update for Business • Introduction to Windows Analytics

• Manually configuring Windows Update settings • Configuring Windows Update by using GPOs

After completing this module, students will be able to: • Describe the Windows 10 servicing channels.

• Configure a Windows update policy using Group Policy settings. • Configure Windows Update for Business to deploy OS updates.

• Use Windows Analytics to assess upgrade readiness and update compliance. Module 17: Device Enrollment In this module, students will examine the benefits and prerequisites for co-management and learn how to plan for it. This module will also cover Azure AD join and will be introduced to Microsoft Intune, as well as learn how to configure policies for enrolling devices. The module will conclude with an overview of device inventory in Intune and reporting using the Intune console, Power BI and Microsoft Graph.

Lessons: • Device management options • Microsoft Intune Overview • Manage Intune device enrollment and inventory

• Managing devices with Intune After completing this module, students will be able to:

- Describe benefits and methods for migrating to co-management. Deploy an MDM with Microsoft Intune.
- Configure device enrollment. Enroll desktop and mobile devices in Windows Intune.
- Configure and downloads inventory reports. Module 18: Configuring Profiles

This module dives deeper into Intune device profiles including the types of device profiles and the difference between built-in and custom profiles. The student will learn about assigning profiles to Azure AD groups and monitoring devices and profiles in Intune. The module will conclude with an overview of using Windows Analytics for health and compliance reporting.

Lessons: • Configuring device profiles • Managing user profiles • Monitoring devices

After completing this module, students will be able to: • Describe the types of device profiles. • Create and assign device profiles.

• Configure user profile and folder redirection. • Monitor and report on devices using Intune and Windows Analytics.

Module 19: Application Management

In this module, students learn about application management on-premise and cloud-based solutions. This module will cover how to manage Office 365 ProPlus deployments in Intune as well as how to manage apps on non-enrolled devices. The module will conclude with an overview of Enterprise Mode with Internet Explorer and Microsoft Edge and tracking your installed applications, licenses, and assigned apps using Intune.

Lessons: • Implement Mobile Application Management (MAM) • Deploying and updating applications • Administering applications After completing this module, students will be able to: • Describe the methods for application management.

• Deploy applications using Intune and Group Policy. • Configure Microsoft Store for Business.

• Deploy Office365 ProPlus using Intune. • Manage and report application inventory and licenses.

Module 20: Managing Authentication in Azure AD

In this module, students well be introduced to the concept of directory in the cloud with Azure AD. Students will learn the similarities and differences between Azure AD and Active Directory DS and how to synchronize between the two. Students will explore identity management in Azure AD and learn about identity protection using Windows Hello for Business, as well as Azure AD Identity Protection and multi-factor authentication.

Lessons: • Azure AD Overview • Managing identities in Azure AD • Protecting identities in Azure AD

• Managing device authentication After completing this module, students will be able to: • Describe the capabilities of Azure AD.

• Manage users using Azure AD with Active Directory DS. • Implement Windows Hello for Business. • Join devices to Azure AD. Module 21: Managing Device Access and Compliance

In this module, students will be introduced to managing device security. The module will cover securely accessing corporate resources and introduce concepts such as Always On VPN and remote connectivity in Windows 10. Students will learn how to create and deploy compliance policies and use compliance policies for conditional access. The module concludes with monitoring devices enrolled in Intune.

Lessons: • Microsoft Intune Overview • Implement device compliance policies

After completing this module, students will be able to: • Describe methods of enabling access from external networks.

• Deploy compliance and conditional access policies. • Use Intune to monitor device compliance. Module 22: Managing Security In this module, students will learn about data protection. Topics will include Windows & Azure Information Protection, and various encryption technologies supported in Windows 10. This module also covers key capabilities of Windows Defender Advanced Threat Protection and how to implement these capabilities on devices in your organization. The module concludes using Windows Defender and using functionalities such as antivirus, firewall and Credential Guard.

Lessons: • Implement device data protection • Managing Windows Defender ATP • Managing Windows Defender in Windows 10

#### • Describe the capabilities and benefits of Windows ATP • Deploy and manage settings for Windows Defender clients.

# **Test und Zertifizierung**

Exam MD-100 und MD-101 zur Zertifizierung als Microsoft 365 Certified Modern Desktop Administrator Associate Trainings

### **Weitere Informationen**

Lab Overview: -In-place upgrade of Win7 to Win 10 -Migrating User Settings using USMT -Using Settings App & Control PanelLab : Using Group Policy Objects -Using PowerShell to Configure Windows -Managing local and network printers -Updating Windows 10 -Configuring Network Connectivity -Configuring and Testing Name Resolution -Remote Management -Managing StorageLab : Compressing Folders -Enabling Disk Quotas -Creating a Storage Space -Synchronizing files with OneDrive -Sideloading an App -Installing and Updating Microsoft Store Apps -Configuring Internet Explorer Enterprise Mode -Joining a Domain -Creating Security Policies -Configuring UAC -Creating, Managing, and Sharing a Folder -Using Conditions to Control Access and Effective Permissions -Configuring Windows Defender -Creating Firewall Rules -Creating Connection Security Rules -Using EFS -Using Bitlocker -Configuring AppLocker -Configuring Windows Defender -Creating Firewall Rules -Creating Connection Security Rules -Using EFS -Using Bitlocker -Configuring AppLocker -Using File History to Recover Files -Troubleshooting Desktop Apps -Troubleshooting Application Compatibility Issues -Troubleshooting Microsoft Edge Issues -Recovering using Reset This PC -Recovering using a Restore Point -Recovering using Driver Rollback -Planning Windows 10 deployment -Implementing Windows 1 -Managing Updates for Windows 10 -Device Enrollment and Management -Managing profiles -Managing Applications -Managing objects and authentication in Azure AD -Managing Access and Compliance -Managing Security in Windows 10

## **Kurstermine**

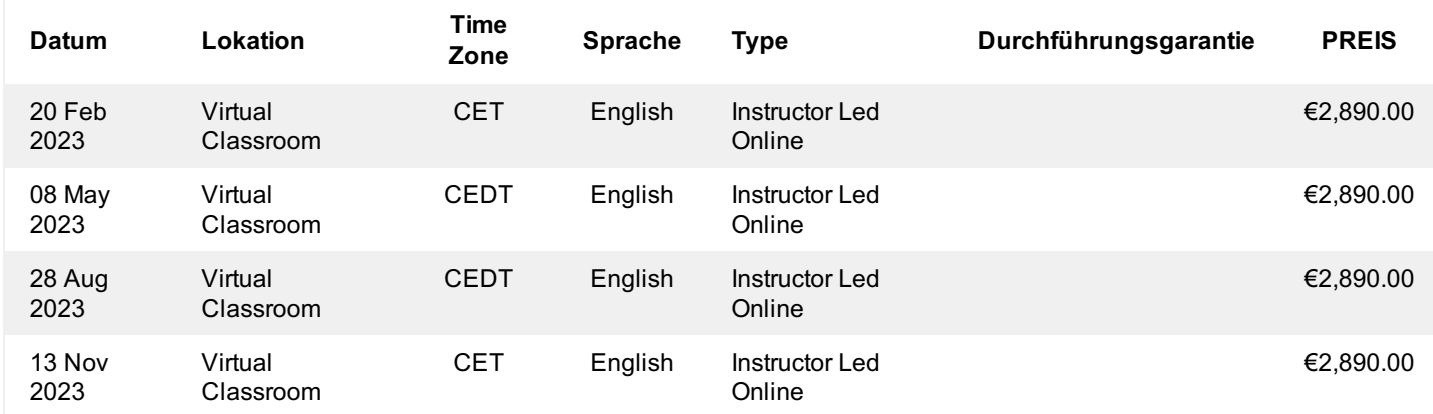

## **Zusätzliche Information**

Diese Schulung ist auch als Vor-Ort-Schulung verfügbar. Bitte kontaktieren Sie uns, um mehr zu erfahren.